## Programowanie pod Windows Zestaw 6

System.Windows.Forms

ogłoszenie listy: 12-04-2005 ważność listy: 26-04-2005

## **Streszczenie**

Poniższe zadania umożliwiają poznanie biblioteki System.Windows.Forms. Rozwiązaniami zadań powinny być programy napisane w wybranym języku platformy .NET (wskazane  $C#$ ).

1. Napisać program, który podczas próby zamknięcia okna poprosi użytkownika o potwierdzenie (*Czy jesteś pewien, że chcesz zakończyć program?*) i w razie odpowiedzi odmownej zrezygnuje z zamykania okna.

[**1p**]

2. Przedstawiony w skrypcie program rysujący w oknie bieżący czas przerobić na wzór zegarka systemowego Windows, to znaczy tak, żeby bieżąca godzina była przedstawiana na tarczy zegara analogowego a nie cyfrowego.

Wykorzystać funkcje do rysowania z GDI+. [**2p**]

3. Napisać program będący przeglądarką do plików graficznych (wykorzystać możliwości klasy Image).

Interfejs programu powinien umożliwiać

- otwieranie plików graficznych
- konwersję do innych formatów graficznych
- zmianę rozdzielczości obrazków
- obrót wokół osi pionowej lub poziomej
- kilka prostych filtrów graficznych, np.
	- **–** konwersję kolorów w odcienie szarości
	- **–** rozmycie obrazu

Aplikacja powinna pozwalać na jednoczesną pracę w wielu oknach roboczych (MDI). [**5p**]

4. Zaprojektować własny komponent SmoothProgressBar, który będzie imitować zachowanie standardowego komponentu ProgressBar (pasek postępu).

Komponent powinien mieć co najmniej 3 propercje: Min, Max i Value, pozwalające określić odpowiednio minimalną, maksymalną i bieżącą wartość paska postępu. Mając te informacje, SmoothProgressBar w zdarzeniu Paint powinien rysować gładki (w przeciwieństwie do oryginalnego, który jest złożony z "kafelków") pasek postępu o odpowiedniej długości (według zadanych proporcji).

[**2**]

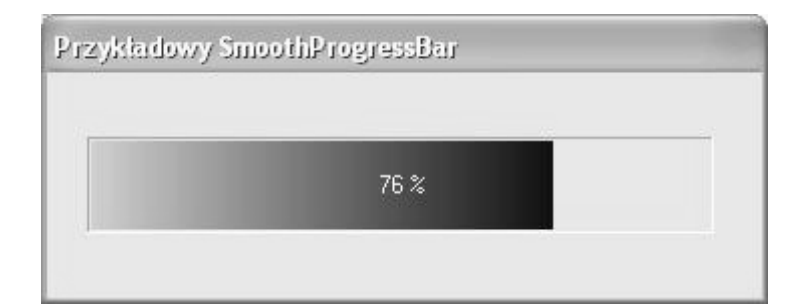

Rysunek 1: Przykładowy SmoothProgressBar